# **for Loops in C++**

Loops programming construct is used to execute one or more instructions repeatedly until some condition is satisfied.

3 types of loops exist:

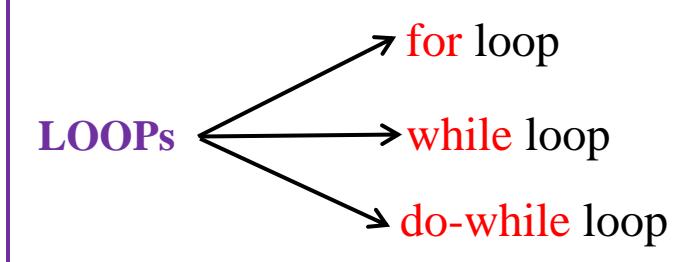

# **for LOOP**

for loop also known as **Iteration.** Iteration logic is used when one or more instructions may be executed several times depending on some condition.

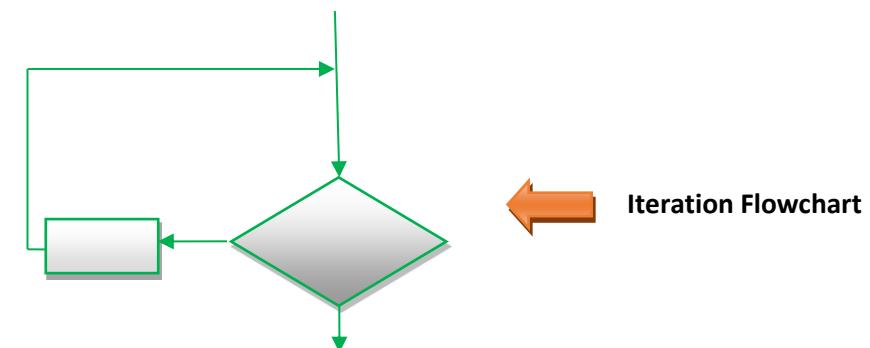

## **ITERATION**

- **o** Iteration comes from the word "reiterate", which means to repeat
- **o** Iteration is a looping construct
- **o** Iteration is a combination of decision and sequence and can repeat steps
- **o** Iteration can be thought of as "while something is true, do this, otherwise stop"

# **for** loop syntax

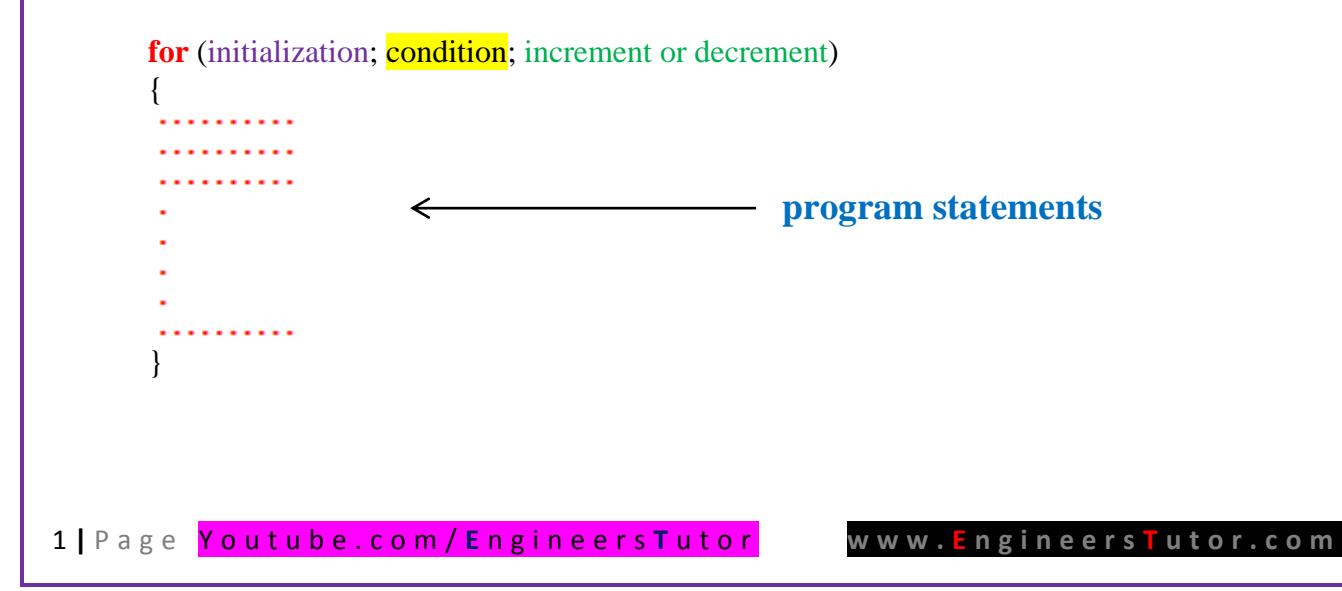

## The statements inside for loop gets executed until the condition become FALSE.

For loop also known as **iterative** statement. To iterate means to repeat. If we want to repeat execution of some action or statements several times, we use LOOPs.

## **Practice Programs**

```
(i) 
#include<iostream>
using namespace std;
int main()
{
       int x;
       x=0:
       while(x<5){
         cout<<"Stephen Hawking"<<endl;
              x++;
       }
       return 0;
}
```

```
(ii)
#include<iostream>
using namespace std;
```

```
int main()
{
        system("color fc");
        int x;
        for(x = 0; x < 5; x++)
```
cout<<"Stephen Hawking"<<endl;

return 0;

}

```
(iii)
#include<iostream>
using namespace std;
int main()
{
       int x, y;
       for(x = 1; y = 5; x++)
       cout<<"Stephen Hawking"<<endl;
       return 0;
}
```

```
(iv)#include<iostream>
using namespace std;
int main()
{
       int x, y = 10;
       for(x = 2; y == 10; x++)
       cout<<"Stephen Hawking"<<endl;
       return 0;
}
```

```
(v)
#include<iostream>
using namespace std;
int main()
{
       int i, x, y;
       x = 2;
       y = 3;
       for(i = 2; x+y; i++)
       cout<<"Stephen Hawking"<<endl;
       return 0;
}
```

```
(vi)
#include<iostream>
using namespace std;
int main()
{
       int i, x, y;
       x = 2;
       y = 3;
       for(i = 2; (x+y)>0; i++)
       cout<<"Stephen Hawking"<<endl;
       return 0;
}
```
(vii) #include<iostream> using namespace std; int main() { int i, x, y;  $x = 2$ ;  $y = 3$ ; for(i = 2; (x+y)<0; i++) cout<<"Stephen Hawking"<<endl; return 0; }

```
(viii)
#include<iostream>
using namespace std;
int main()
{
       int i;
       for(i = 2; i \le 5; i++){
         cout<<"Stephen Hawking"<<endl;
         cout<<"Galaxy"<<endl;
   }
       return 0;
}
```
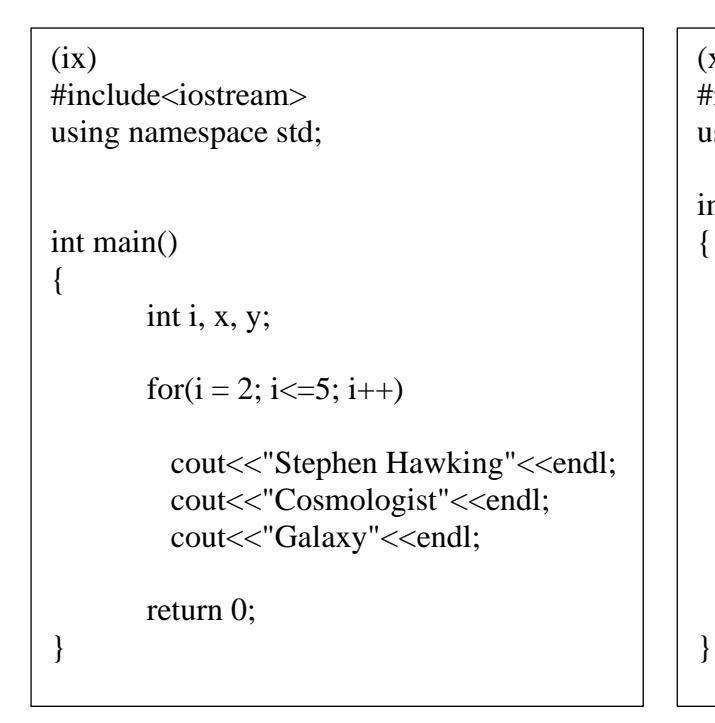

```
(x)
#include<iostream>
using namespace std;
int main()
       int i, x, y;
       for(i = 2; i \le 5; i++)
       {
        cout<<"Stephen Hawking"<<endl;
        cout<<"Cosmologist"<<endl;
        cout<<"Galaxy"<<endl;
       }
       return 0;
```
### **Program explanation**

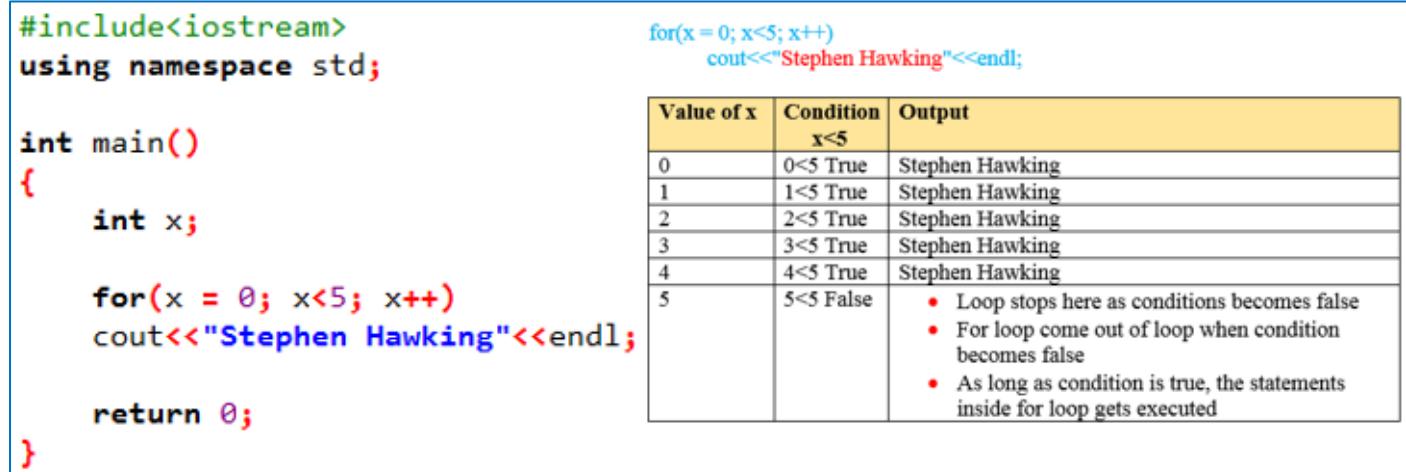

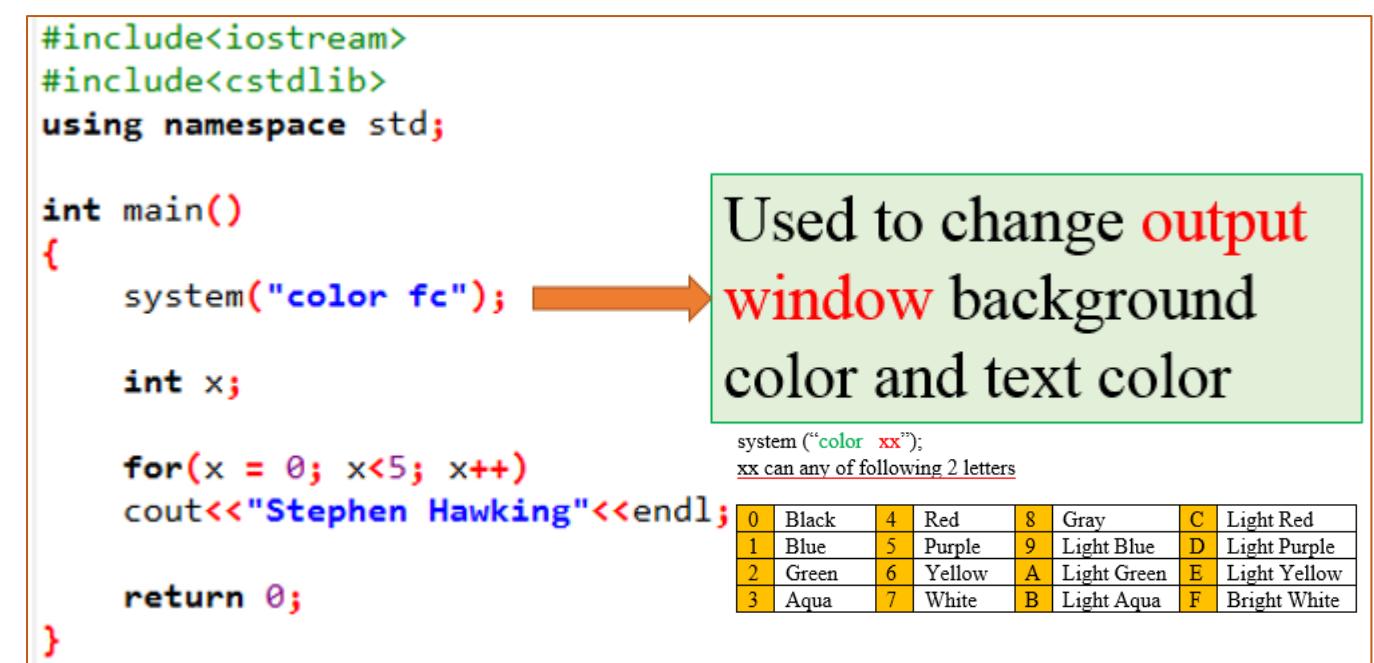

```
#include<iostream>
using namespace std;
                                  for(x=1; y=5; x++)initial value of x = 1int main()y = 5 is condition
€
                                  5 is put into y and 5 is non-zero. So, the condition is always true.
     int x, y;
                                  So gives infinite loop
     for (x = 1; y = 5; x++)cout<<"Stephen Hawking"<<endl;
     return 0;
3
Program 4#include<iostream>
using namespace std;
                                  int x, y=10;
```

```
for(x=2; y = = 10; x++)
 int main()10 = 10 after comparing LHS & RHS, this statement returns TRUE
 €
      int x, y = 10;
                                        So, the statement following for loop gets executed infinitely (\infty)for(x = 2; y == 10; x++)cout<<"Stephen Hawking"<<endl;
      return \theta;
 }
5 | P a g e Y o u t u b e . c o m / E n g i n e e r s T u t o r w w w . E n g i n e e r s T u t o r . c o m
```

```
#include<iostream>
using namespace std;
                                     x = 2:
                                     y = 3;int main()for(i=2; x+y; i++)€
    int i, x, y;condition x+y = 2+3 = 5 is always true
    x = 2;y = 3;So, this is infinite loop
    for(i = 2; x+y; i++)cout<<"Stephen Hawking"<<endl;
    return \theta;
3
```
#### Program 6

```
#include<iostream>
using namespace std;
                                 for(i=2; (x+y)>0; i++)
int main()€
                                 Condition (x+y) > 0int i, x, y;x = 2;(2+3) > 0 \longrightarrow 5 > 0 is always true.
    y = 3;So, this is also example of infinite (\infty) loop
    for(i = 2; (x+y) >0; i++)
    cout<<"Stephen Hawking"<<endl;
    return 0;
У
```
6 **|** P a g e Y o u t u b e . c o m / **E** n g i n e e r s **T** u t o r **w w w . E n g i n e e r s T u t o r . c o m**

```
#include<iostream>
using namespace std;
int main()€
                                 for(i=2; (x+y) < 0; i++)
    int i, x, y;
    x = 2iCondition (x+y) > 0y = 3;(2+3) < 05 < 0 is FALSE.
                                 So, there is no output
    for(i = 2; (x+y) < 0; i++)cout<<"Stephen Hawking"<<endl;
    return 0;J
```

```
#include<iostream>
using namespace std;
                                                                         for(i = 2; i \le 5; i++)
                                                                               €
                                                                                cout<<"Stephen Hawking"<<endl;
                                                                                cout<<"Galaxy"<<endl;
int main()\mathcal{E}€
                                                                          Value of i
                                                                                        Condition
                                                                                                     Output
       int i;
                                                                                    \frac{i}{25}\overline{2}Stephen Hawking
                                                                                                    Galaxy<br>Stephen Hawking
       for(i = 2; i \le 5; i++)3 \leq 5 True
                                                                                                     Galaxy
        €
                                                                                    4 \leq 5 True
                                                                          \overline{4}Stephen Hawking
                                                                                                     Galaxy
             cout<<"Stephen Hawking"<<endl;
                                                                         \overline{5}5 \leq 5 True
                                                                                                     Stephen Hawking
                                                                                                     Galaxy
             cout<<"Galaxy"<<endl;
                                                                          \overline{6}6 \leq 5 False
                                                                                                       • Loop stops here as conditions becomes false
                                                                                                       • for comes out of loop when condition becomes
                                                                                                          false
       return \theta;
                                                                                                       • As long as condition is true, the statements inside
                                                                                                           for loop gets executed
}
```

```
#include<iostream>
using namespace std;
                               This example explains absence of braces \{\}int main()The first statement below for loop runs 4 times
€
                               and the loop stops. Then for goes out of the loop
    int i, x, y;and prints next 2 statements
    for(i = 2; i \le 5; i++)cout<<"Stephen Hawking"<<endl;
        cout<<"Cosmologist"<<endl;
        cout<<"Galaxy"<<endl;
    return 0;ł
```

```
#include<iostream>
using namespace std;
int main()€
                   if we put braces, all 3 statements get executed 4 times
    int i, x, y;for(i = 2; i \le 5; i+1)
    €
       cout<<"Stephen Hawking"<<endl;
       cout<<"Cosmologist"<<endl;
       cout<<"Galaxy"<<endl;
    return \theta;
ł
```